# **Fedora 5.1 Documentation**

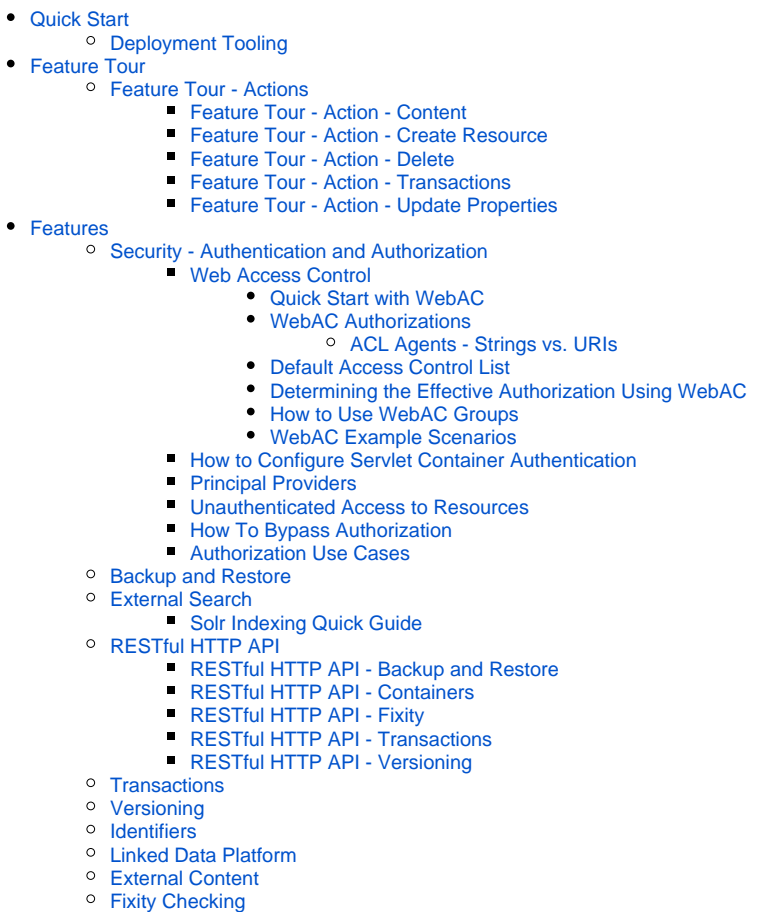

- [Event Messaging](https://wiki.lyrasis.org/display/FEDORA51/Event+Messaging)
- **[Administrator Guide](https://wiki.lyrasis.org/display/FEDORA51/Administrator+Guide)** 
	- - [Deploying Fedora Complete Guide](https://wiki.lyrasis.org/display/FEDORA51/Deploying+Fedora+-+Complete+Guide)
			- **[Application Configuration](https://wiki.lyrasis.org/display/FEDORA51/Application+Configuration)** 
				- [Configuration Options Inventory](https://wiki.lyrasis.org/display/FEDORA51/Configuration+Options+Inventory)
				- [Configuring a JMS Event Filter](https://wiki.lyrasis.org/display/FEDORA51/Configuring+a+JMS+Event+Filter)
				- [Configuring an External PID Minter](https://wiki.lyrasis.org/display/FEDORA51/Configuring+an+External+PID+Minter)
				- [Configuring JDBC Object Store](https://wiki.lyrasis.org/display/FEDORA51/Configuring+JDBC+Object+Store)
				- [Configuring Logging With System Properties](https://wiki.lyrasis.org/display/FEDORA51/Configuring+Logging+With+System+Properties)
				- [Java HotSpot VM Options recommendations](https://wiki.lyrasis.org/display/FEDORA51/Java+HotSpot+VM+Options+recommendations)
			- [System Requirements](https://wiki.lyrasis.org/display/FEDORA51/System+Requirements)
		- [Authentication and Authorization](https://wiki.lyrasis.org/display/FEDORA51/Authentication+and+Authorization)
		- <sup>o</sup> [Import and Export Tools](https://wiki.lyrasis.org/display/FEDORA51/Import+and+Export+Tools)
		- <sup>o</sup> [Setup Camel Message Integrations](https://wiki.lyrasis.org/display/FEDORA51/Setup+Camel+Message+Integrations)
			- **[Integration Services](https://wiki.lyrasis.org/display/FEDORA51/Integration+Services)** 
				- **[Writing Custom Camel Routes](https://wiki.lyrasis.org/display/FEDORA51/Writing+Custom+Camel+Routes)**
				-
		- <sup>o</sup> [Optional Audit Service](https://wiki.lyrasis.org/display/FEDORA51/Optional+-+Audit+Service)
		- **[Audit Events for External Processes](https://wiki.lyrasis.org/display/FEDORA51/Audit+Events+for+External+Processes)** <sup>o</sup> [Optional - OAI-PMH Provider](https://wiki.lyrasis.org/display/FEDORA51/Optional+-+OAI-PMH+Provider)
		-
- [Developer Guide](https://wiki.lyrasis.org/display/FEDORA51/Developer+Guide)
- [User Guide](https://wiki.lyrasis.org/display/FEDORA51/User+Guide)
	- o [Content Modeling](https://wiki.lyrasis.org/display/FEDORA51/Content+Modeling)
	- [Metadata Recommendations](https://wiki.lyrasis.org/display/FEDORA51/Metadata+Recommendations)
- [FAQs and How-Tos](https://wiki.lyrasis.org/display/FEDORA51/FAQs+and+How-Tos)
	- [Concept Mapping Fedora 3 to 4](https://wiki.lyrasis.org/display/FEDORA51/Concept+Mapping+-+Fedora+3+to+4)
	- <sup>o</sup> [How-To Articles](https://wiki.lyrasis.org/display/FEDORA51/How-To+Articles)
		- **[Common metadata design patterns](https://wiki.lyrasis.org/display/FEDORA51/Common+metadata+design+patterns)** 
			- [Date and time ranges](https://wiki.lyrasis.org/display/FEDORA51/Date+and+time+ranges)
				- [Ordering](https://wiki.lyrasis.org/display/FEDORA51/Ordering)
				- [Paired values](https://wiki.lyrasis.org/display/FEDORA51/Paired+values)
		- How to add Use Amazon Simple Scalable Storage (S3) for Storing Fedora **[Content](https://wiki.lyrasis.org/display/FEDORA51/How+to+add+Use+Amazon+Simple+Scalable+Storage+%28S3%29+for+Storing+Fedora+Content)**
		- [How to allow user-updates to certain server managed triples](https://wiki.lyrasis.org/display/FEDORA51/How+to+allow+user-updates+to+certain+server+managed+triples)
		- [How to Create a new JAX-RS resource](https://wiki.lyrasis.org/display/FEDORA51/How+to+Create+a+new+JAX-RS+resource)
		- **[How to Get Involved](https://wiki.lyrasis.org/display/FEDORA51/How+to+Get+Involved)**

#### All Releases

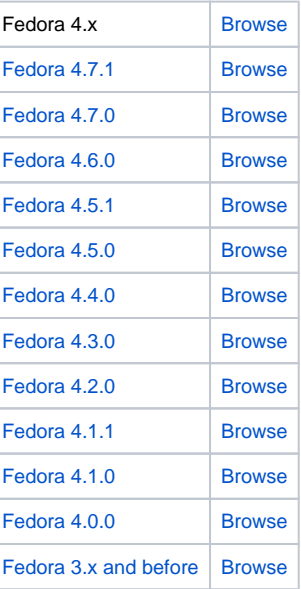

#### Featured Pages

- [Deploying Fedora Complete](https://wiki.lyrasis.org/display/FEDORA5x/Deploying+Fedora+-+Complete+Guide)
- **[Guide](https://wiki.lyrasis.org/display/FEDORA5x/Deploying+Fedora+-+Complete+Guide)** [RESTful HTTP API](https://wiki.lyrasis.org/display/FEDORA5x/RESTful+HTTP+API)

## Recently Updated Pages

[Configuring a JMS Event Filter](https://wiki.lyrasis.org/display/FEDORA51/Configuring+a+JMS+Event+Filter) Jul 22, 2020 • updated by [Andrew](https://wiki.lyrasis.org/display/~awoods)  [Woods](https://wiki.lyrasis.org/display/~awoods) • [view change](https://wiki.lyrasis.org/pages/diffpagesbyversion.action?pageId=129007977&selectedPageVersions=3&selectedPageVersions=2) [Configuration Options Inventory](https://wiki.lyrasis.org/display/FEDORA51/Configuration+Options+Inventory) Sep 05, 2019 • updated by [Jared Whiklo](https://wiki.lyrasis.org/display/~whikloj) • [view change](https://wiki.lyrasis.org/pages/diffpagesbyversion.action?pageId=129007973&selectedPageVersions=3&selectedPageVersions=2) [Application Configuration](https://wiki.lyrasis.org/display/FEDORA51/Application+Configuration) Aug 15, 2019 • updated by [Jared Whiklo](https://wiki.lyrasis.org/display/~whikloj) • [view change](https://wiki.lyrasis.org/pages/diffpagesbyversion.action?pageId=129007972&selectedPageVersions=4&selectedPageVersions=3) [Best Practices - Fedora Configuration](https://wiki.lyrasis.org/display/FEDORA51/Best+Practices+-+Fedora+Configuration) Aug 15, 2019 • updated by [Jared Whiklo](https://wiki.lyrasis.org/display/~whikloj) • [view change](https://wiki.lyrasis.org/pages/diffpagesbyversion.action?pageId=129008067&selectedPageVersions=3&selectedPageVersions=2) **[Transactions](https://wiki.lyrasis.org/display/FEDORA51/Transactions)** Aug 04, 2019 • updated by [Andrew](https://wiki.lyrasis.org/display/~awoods) 

[Woods](https://wiki.lyrasis.org/display/~awoods) • [view change](https://wiki.lyrasis.org/pages/diffpagesbyversion.action?pageId=129007930&selectedPageVersions=3&selectedPageVersions=2)

### Popular Topics

- $f4-vx$  $f4-vx$
- [kb-how-to-article](https://wiki.lyrasis.org/label/FEDORA4x/kb-how-to-article)
- [f4-core-feature](https://wiki.lyrasis.org/label/FEDORA4x/f4-core-feature)
- [f4-non-spec-feature](https://wiki.lyrasis.org/label/FEDORA4x/f4-non-spec-feature)
- [f4-resources](https://wiki.lyrasis.org/label/FEDORA4x/f4-resources)
- [metadata-design-patterns](https://wiki.lyrasis.org/label/FEDORA4x/metadata-design-patterns)
- [featured](https://wiki.lyrasis.org/label/FEDORA4x/featured)
- [authentication](https://wiki.lyrasis.org/label/FEDORA4x/authentication)
- [fedora](https://wiki.lyrasis.org/label/FEDORA4x/fedora)
- [metrics](https://wiki.lyrasis.org/label/FEDORA4x/metrics)
- **[How to Inspect Event Messages Generated by Fedora](https://wiki.lyrasis.org/display/FEDORA51/How+to+Inspect+Event+Messages+Generated+by+Fedora)**
- [How to Model a Book](https://wiki.lyrasis.org/display/FEDORA51/How+to+Model+a+Book)
- [How to Run Fedora4 in AWS](https://wiki.lyrasis.org/display/FEDORA51/How+to+Run+Fedora4+in+AWS)
- **[How to Disable Messaging](https://wiki.lyrasis.org/display/FEDORA51/How+to+Disable+Messaging)**
- [How to Switch from a JMS Topic to a Queue](https://wiki.lyrasis.org/display/FEDORA51/How+to+Switch+from+a+JMS+Topic+to+a+Queue)
- <sup>o</sup> [First Steps](https://wiki.lyrasis.org/display/FEDORA51/First+Steps)
- <sup>o</sup> [Durability](https://wiki.lyrasis.org/display/FEDORA51/Durability)
- [Event-driven APIs](https://wiki.lyrasis.org/display/FEDORA51/Event-driven+APIs)
- <sup>o</sup> [The Fedora object model](https://wiki.lyrasis.org/display/FEDORA51/The+Fedora+object+model)
- [Best Practices RDF Namespaces](https://wiki.lyrasis.org/display/FEDORA51/Best+Practices+-+RDF+Namespaces)
	- [LDP-PCDM-F4 In Action](https://wiki.lyrasis.org/display/FEDORA51/LDP-PCDM-F4+In+Action) **[LDP-PCDM-F4 In Action - Book](https://wiki.lyrasis.org/display/FEDORA51/LDP-PCDM-F4+In+Action+-+Book)** 
		- **[LDP-PCDM-F4 In Action Collection](https://wiki.lyrasis.org/display/FEDORA51/LDP-PCDM-F4+In+Action+-+Collection)**
	- **[LDP-PCDM-F4 In Action Ordering](https://wiki.lyrasis.org/display/FEDORA51/LDP-PCDM-F4+In+Action+-+Ordering)**
- <sup>o</sup> [Best Practices Fedora Configuration](https://wiki.lyrasis.org/display/FEDORA51/Best+Practices+-+Fedora+Configuration)
- [What are the Server Managed Triples](https://wiki.lyrasis.org/display/FEDORA51/What+are+the+Server+Managed+Triples)
- **[Glossary](https://wiki.lyrasis.org/display/FEDORA51/Glossary)** 
	- [Technical Implementation Glossary](https://wiki.lyrasis.org/display/FEDORA51/Technical+Implementation+Glossary)
- [Design](https://wiki.lyrasis.org/display/FEDORA51/Design)
- Design o [Binaries and Descriptions](https://wiki.lyrasis.org/display/FEDORA51/Binaries+and+Descriptions)

# Integration Architecture

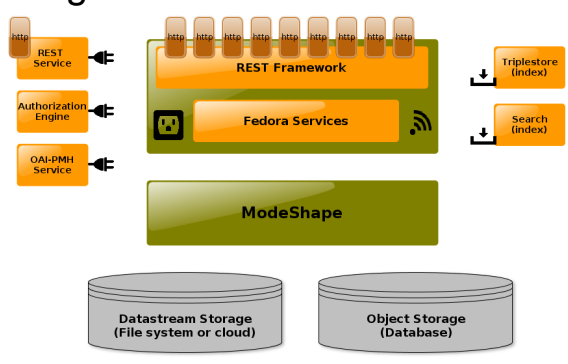